Приложение к программе СПО 13.02.11 "Техническая эксплуатация и обслуживание электрического и электромеханического оборудования (по отраслям)"

#### МИНИСТЕРСТВО ОБРАЗОВАНИЯ И МОЛОДЕЖНОЙ ПОЛИТИКИ СВЕРДЛОВСКОЙ ОБЛАСТИ

#### ГОСУДАРСТВЕННОЕ АВТОНОМНОЕ ПРОФЕССИОНАЛЬНОЕ ОБРАЗОВАТЕЛЬНОЕ УЧРЕЖДЕНИЕ СВЕРДЛОВСКОЙ ОБЛАСТИ «БОГДАНОВИЧСКИЙ ПОЛИТЕХНИКУМ»

# **УТВЕРЖДАЮ**

Директор ГАПОУ СО «Богдановичский политехникум».

<del>o. Béneral C</del>.M. BBATHHUEB/

« 26 » crocks 2020 г.

#### РАБОЧАЯ ПРОГРАММА УЧЕБНОЙ ДИСЦИПЛИНЫ ОП.01 ИНЖЕНЕРНАЯ ГРАФИКА

Специальность 13.02.11 "Техническая эксплуатация и обслуживание электрического и электромеханического оборудования (по отраслям)"

Форма обучения - заочная Срок обучения 3 года 10 месяцев

2020

Программа рассмотрена на заседании ПШК технического ГАПОУ профиля  $CO$ «Богдановичского политехникума»

Председатель цикловой комиссии Lales /E.B. CHECKOBA « 26» menuel 2020 г.

Рабочая программа учебной дисциплины ОП.01 «ИНЖЕНЕРНАЯ ГРАФИКА» разработана на основе федерального государственного образовательного стандарта среднего профессионального образования (далее - ФГОС СПО) по специальности 13.02.11 - «Техническая эксплуатация и обслуживание электрического и электромеханического оборудования (по отраслям)», утвержденного приказом № 1196 от 7 декабря 2017 г., примерной Минобрнауки РФ основной образовательной программы соответствующей ПО специальности. зарегистрированной  $\overline{B}$ государственном peecrpe примерных основных образовательных программ **OT** 30 июля 2018  $\Gamma$ .  $N<sub>2</sub>13.02.11-180730$ , профессионального  $N<sub>2</sub>361$ стандарта «Электромеханик по эксплуатации, техническому обслуживанию и ремонту эскалаторов и пассажирских конвейеров» утвержденным приказом Министерства труда и социальной защиты 26.12.2014 № 1160н и с учетом запросов регионального рынка труда.

#### Организация-разработчик:

Государственное автономное профессиональное образовательное учреждение Свердловской области «Богдановичский политехникум»

#### Автор:

Богомолова Наталья Ивановна, преподаватель высшей квалификационной категории ГАПОУ СО «Богдановичский политехникум»

## **СОДЕРЖАНИЕ**

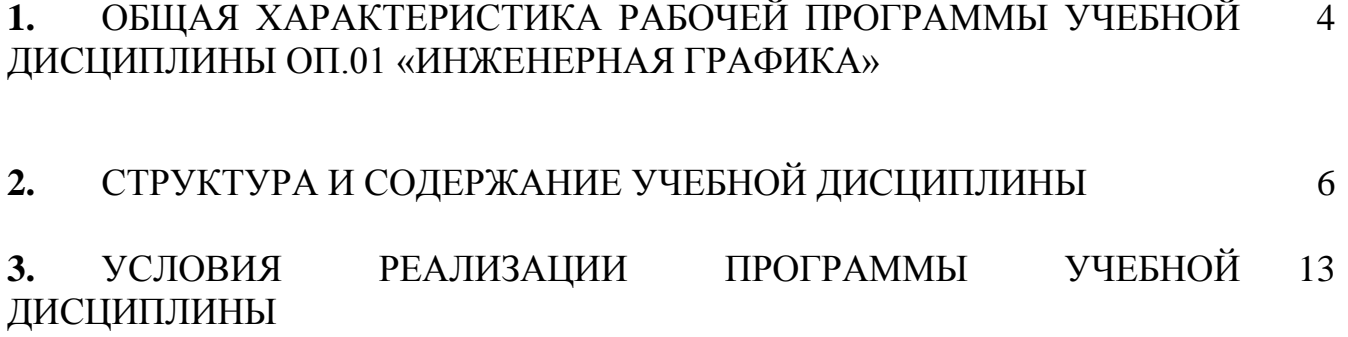

**4.** КОНТРОЛЬ И ОЦЕНКА РЕЗУЛЬТАТОВ ОСВОЕНИЯ УЧЕБНОЙ ДИСЦИПЛИНЫ 15

### **1. ОБЩАЯ ХАРАКТЕРИСТИКА РАБОЧЕЙ ПРОГРАММЫ УЧЕБНОЙ ДИСЦИПЛИНЫ ОП.01 «ИНЖЕНЕРНАЯ ГРАФИКА»**

**1.1 Место дисциплины в структуре основной образовательной программы:** 

Учебная дисциплина «ИНЖЕНЕРНАЯ ГРАФИКА» является обязательной частью общепрофессионального цикла основной образовательной программы по специальности 13.02.11 – «Техническая эксплуатация и обслуживание электрического и электромеханического оборудования (по отраслям)» базовой подготовки.

Учебная дисциплина «Инженерная графика» обеспечивает формирование профессиональных и общих компетенций по всем видам деятельности ФГОС СПО по специальности 13.02.11 Техническое эксплуатация и обслуживание электрического и электромеханического оборудования (по отраслям). Особое значение дисциплина имеет при формировании и развитии ОК 01. – ОК 09, ПК 1.1 – 1.3, ПК 2.1, ПК 4.1-4.2

### **1.2 Цель и планируемые результаты освоения дисциплины:**

В рамках программы учебной дисциплины обучающимися осваиваются умения и знания

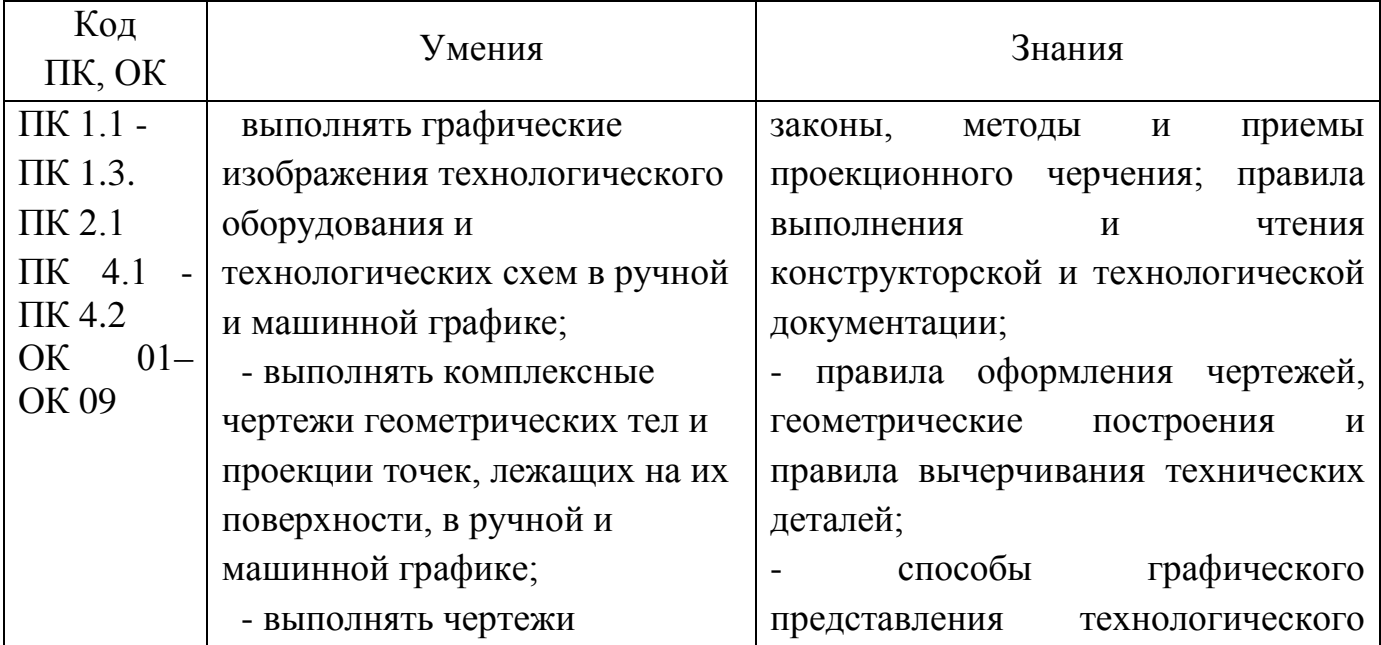

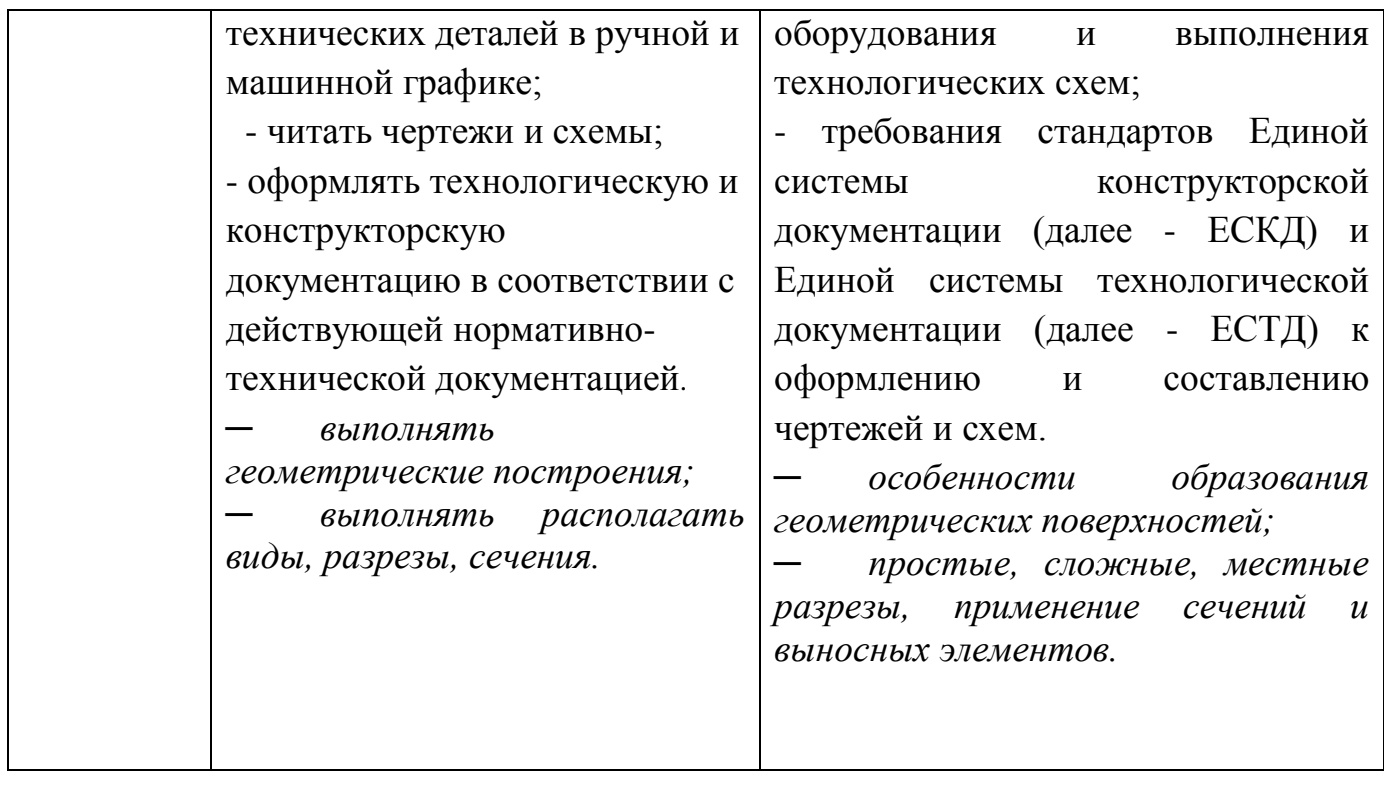

## **2. СТРУКТУРА И СОДЕРЖАНИЕ УЧЕБНОЙ ДИСЦИПЛИНЫ**

### **2.1 Объем учебной дисциплины и виды учебной работы**

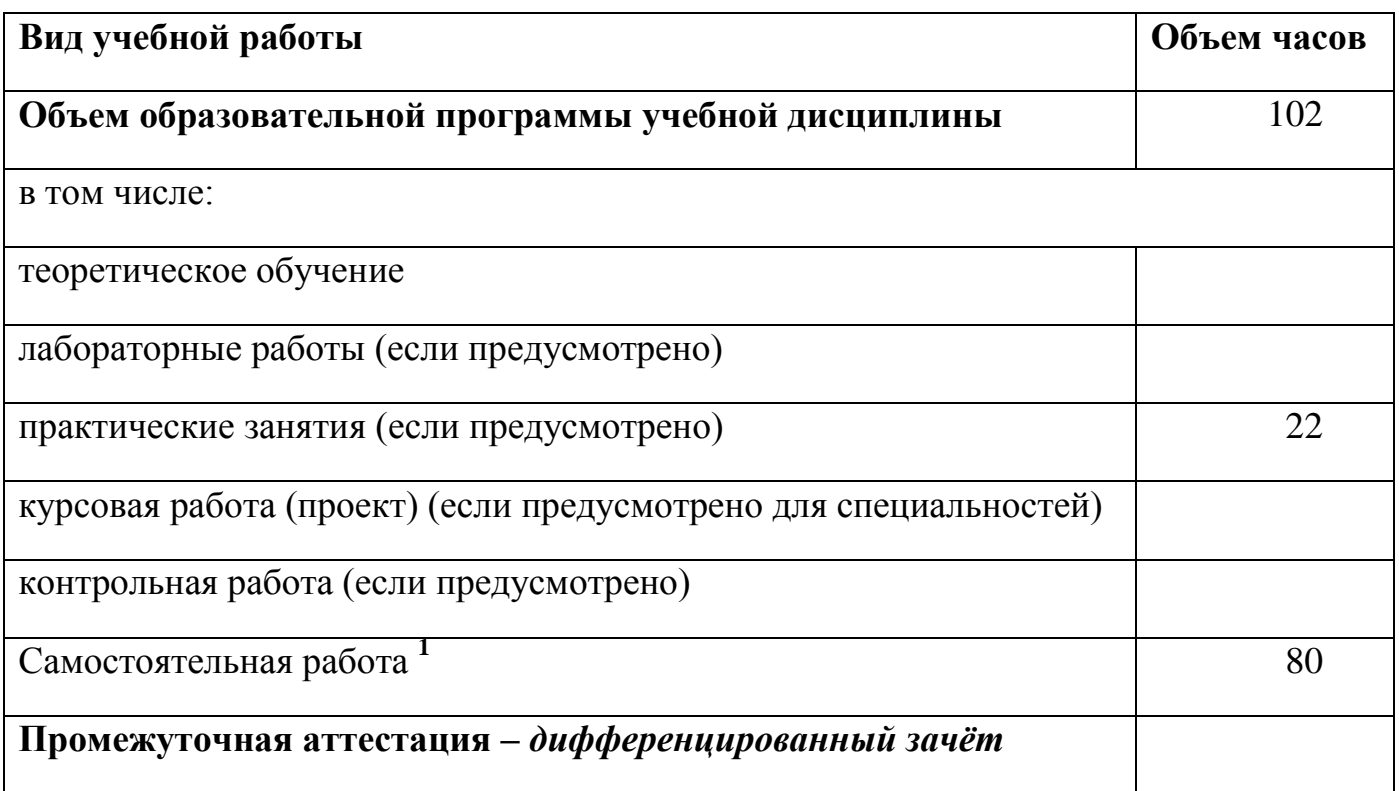

**.** 

 $1$  Самостоятельная работа в рамках образовательной программы планируется образовательной организацией с соответствии с требованиями ФГОС СПО в пределах объема учебной дисциплины в количестве часов, необходимом для выполнения заданий самостоятельной работы обучающихся, предусмотренных тематическим планом и содержанием учебной дисциплины.

# **2.2. Тематический план и содержание учебной дисциплины «ИНЖЕНЕРНАЯ ГРАФИКА»**

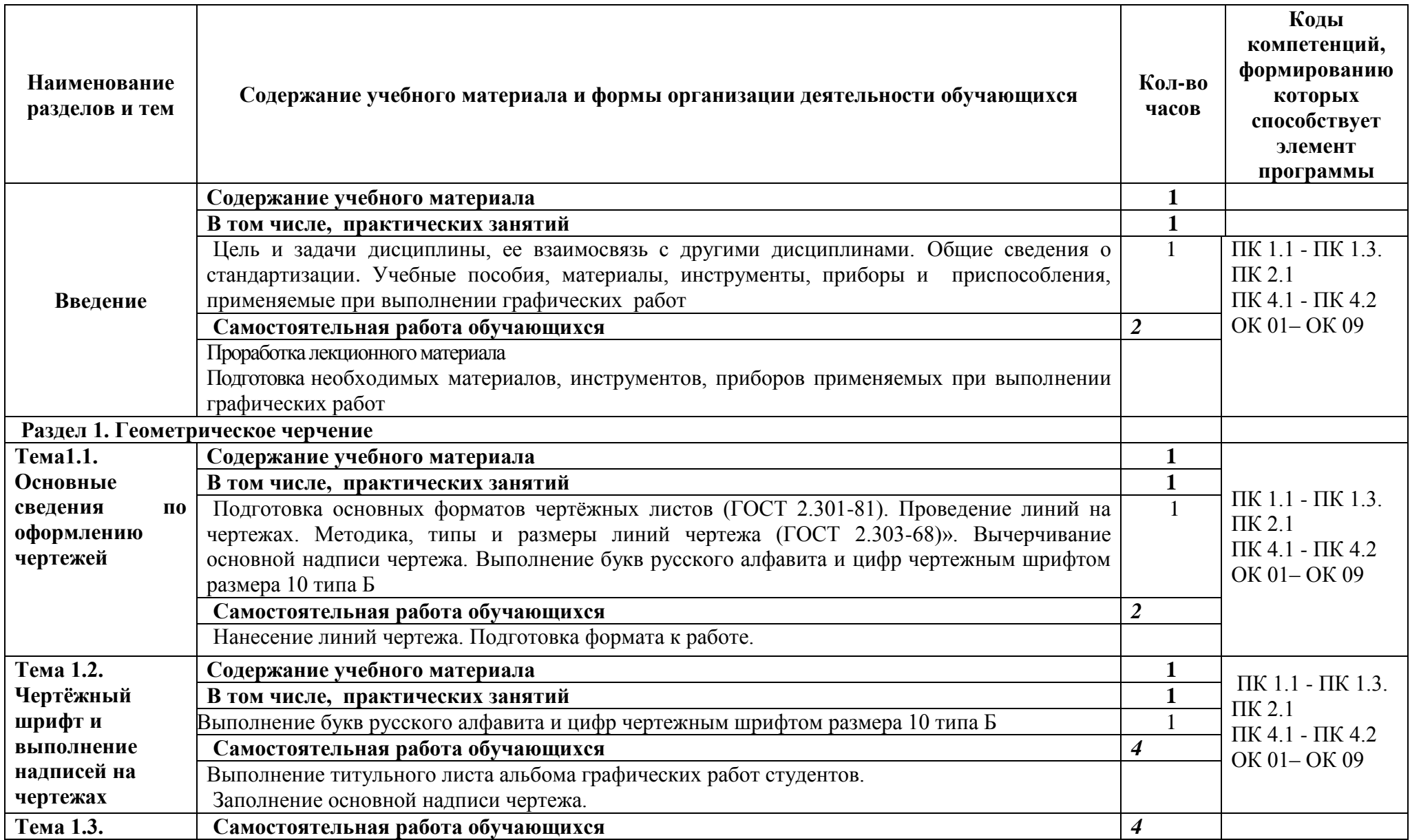

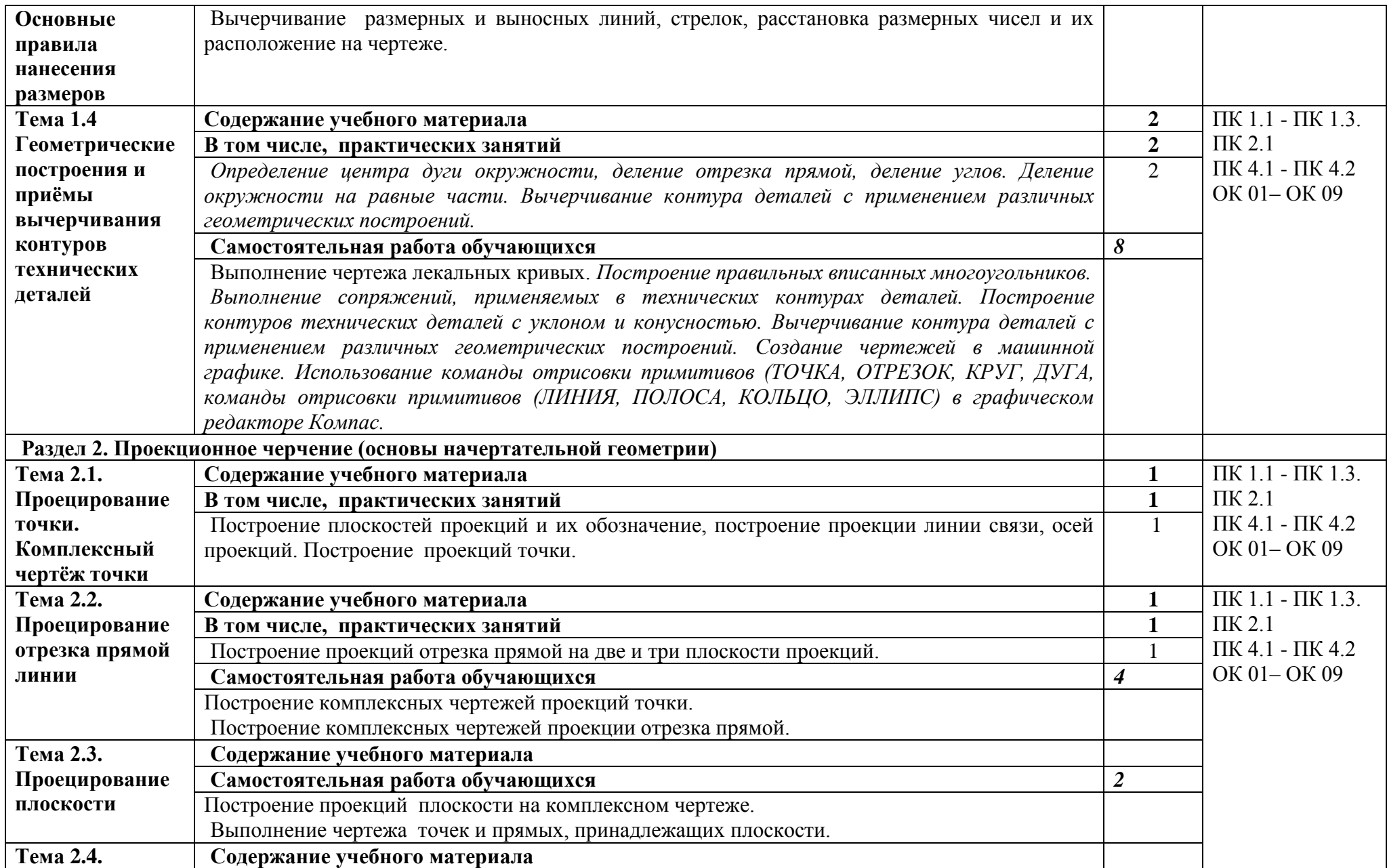

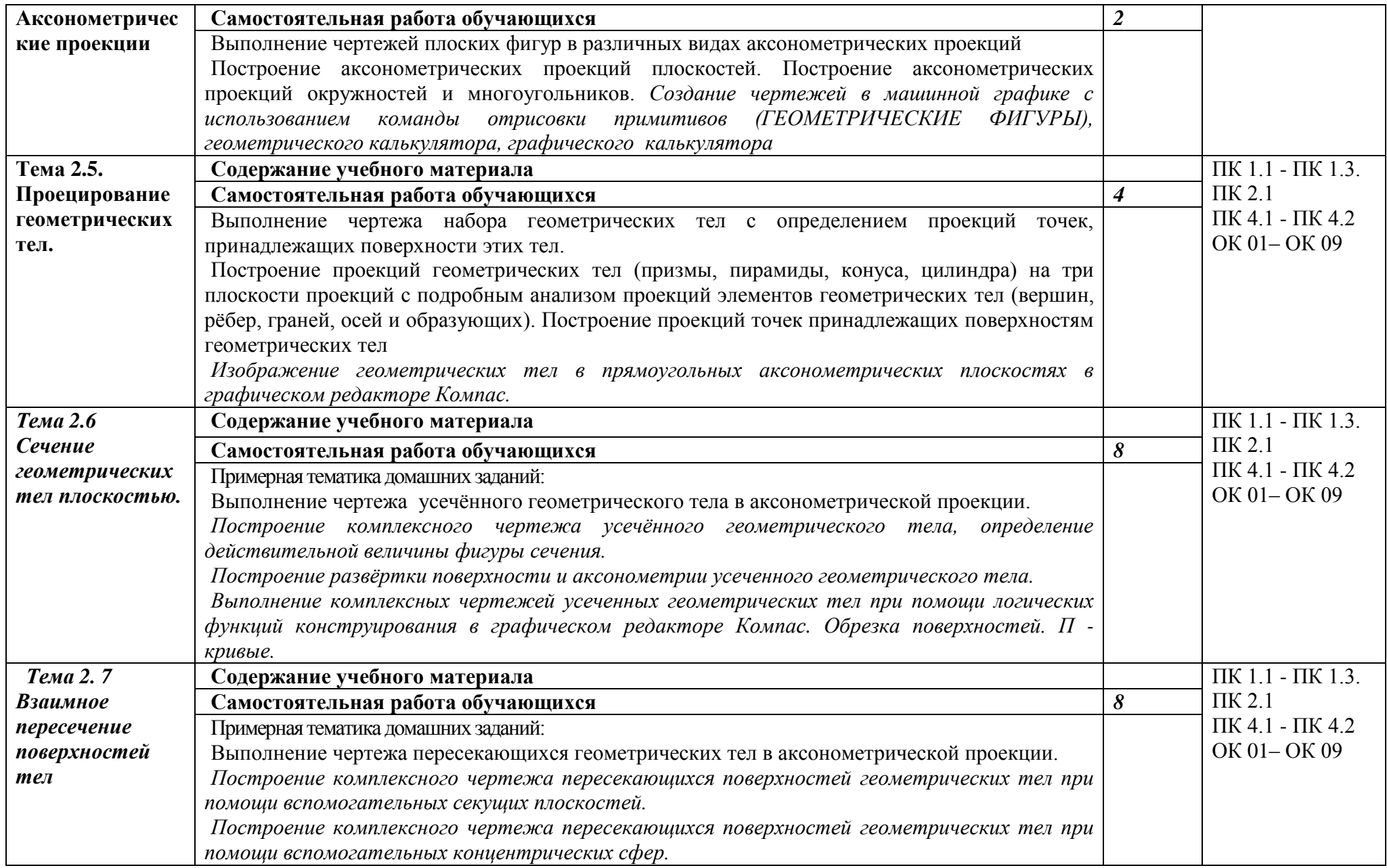

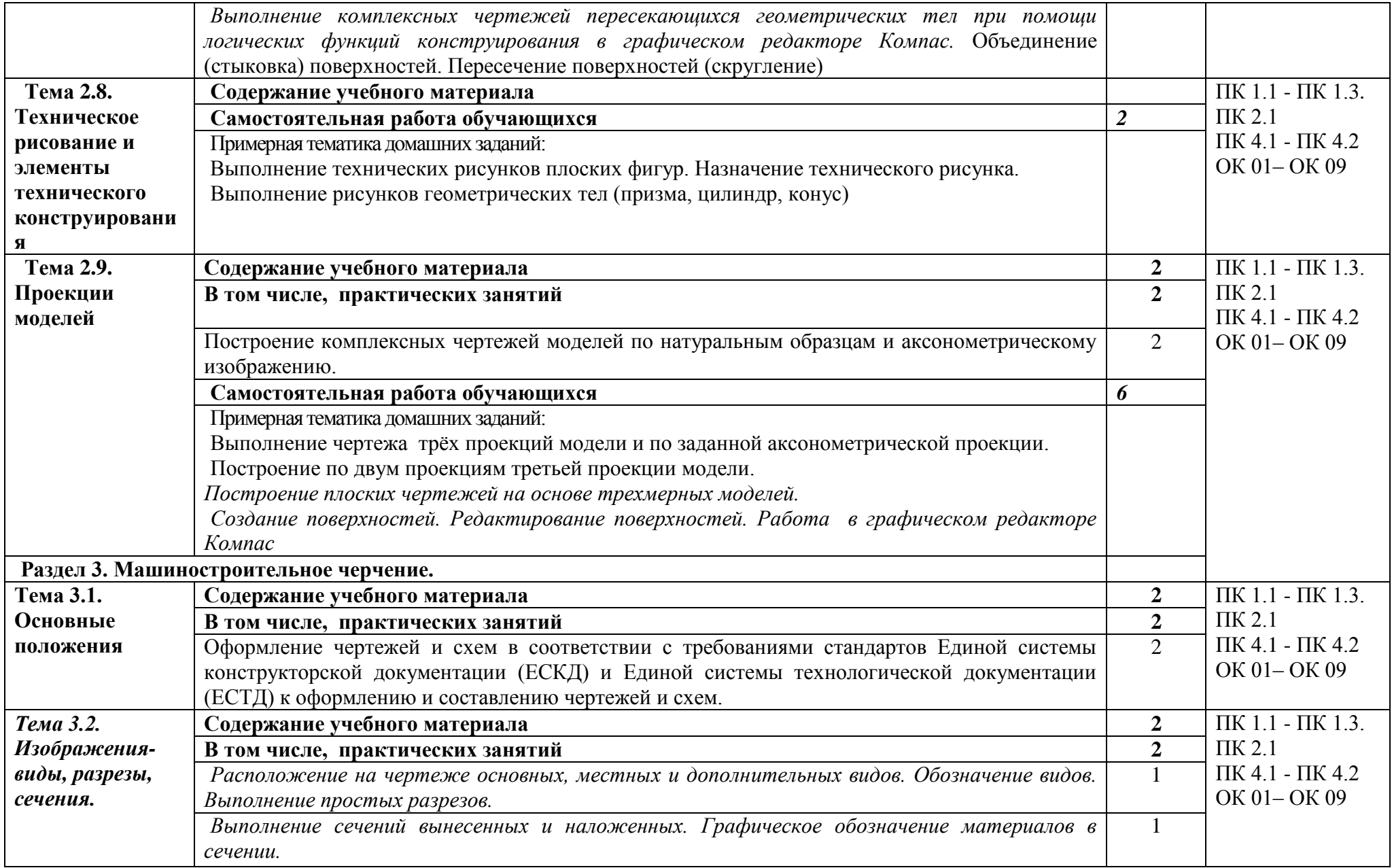

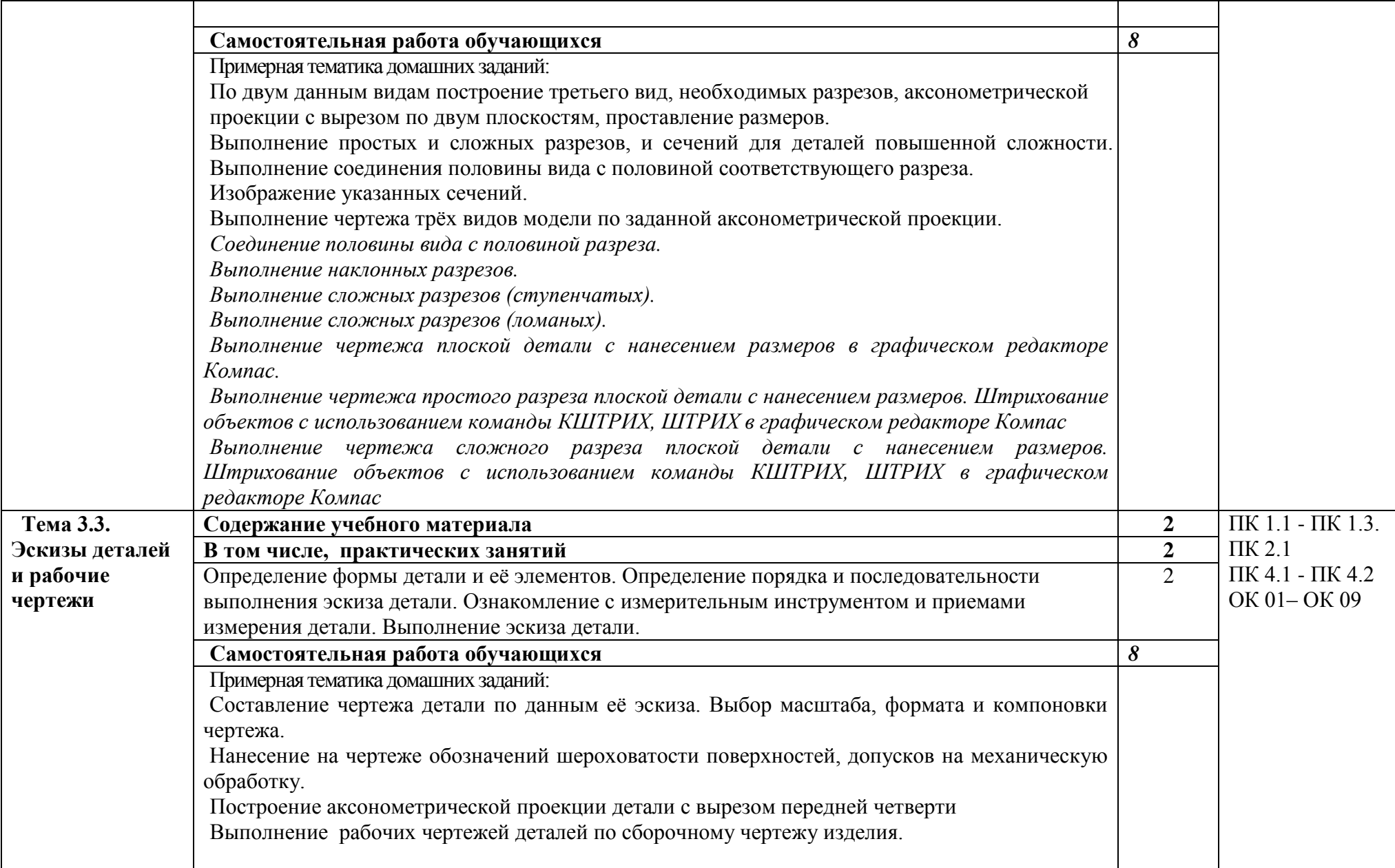

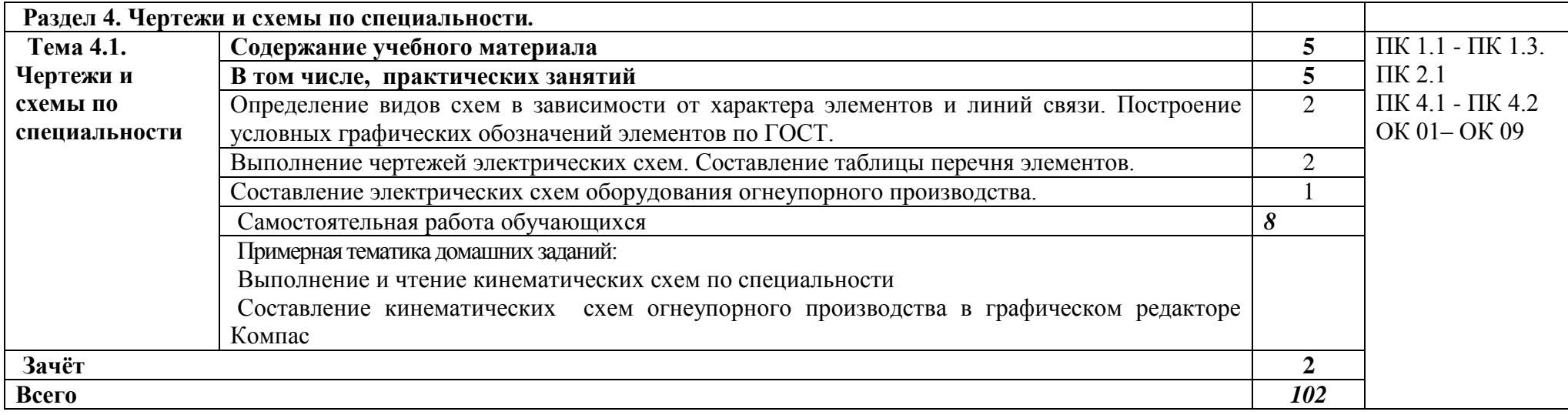

### **3. УСЛОВИЯ РЕАЛИЗАЦИИ ПРОГРАММЫ УЧЕБНОЙ ДИСЦИПЛИНЫ**

3.1 Для реализации программы учебной дисциплины предусмотрены следующие специальные помещения:

**Кабинет №46 Инженерной и технической графики, технического черчения**

Оборудование кабинета и рабочих мест кабинета:

- посадочные места на 20 обучающихся;
- доска магнитная;
- демонстрационные чертѐжные инструменты;
- альбомы графических работ и упражнений;
- Натуральные пособия, макеты, модели, детали.

Лаборатория «Информационные технологии в профессиональной деятельности», оснащенная необходимым для реализации программы учебной дисциплины **оборудованием:**

- компьютеры
- калькуляторы
- принтер
- сканер
- модем

#### **3.2 Информационное обеспечение реализации программы**

Для реализации программы библиотечный фонд образовательной организации должен иметь печатные и/или электронные образовательные и информационные ресурсы, рекомендуемых для использования в образовательном процессе

### **3.2.1. Печатные издания**

Основные источники:

1. Бродский А.М. и др. Техническая графика (металлообработка) **/** А.М. Бродский ОИЦ «Академия» (10-ое изд. ст.) 2016. – 150с.

2. Бродский А.М. и др. Черчение (металлообработка) А.М. Бродский ОИЦ «Академия» (11-ое изд. ст.) 2016. – 130с.

3. Васильева Л.С. Черчение (металлообработка) Практикум **/** Л.С. Васильева ОИЦ «Академия» (7-ое изд. ст.) 2016. – 150с.

Дополнительные источники:

1. Боголюбов С. К. Инженерная графика / С. К. Боголюбов. - М.: Машиностроение, 2010. - 351 с.

### **3.2.2. Электронные издания (электронные ресурсы)**

1. Черчение - Техническое черчение [Электронный ресурс]: сайт // Режим доступа: [http://nacherchy.ru/.](http://nacherchy.ru/)

### **4. КОНТРОЛЬ И ОЦЕНКА РЕЗУЛЬТАТОВ УСВОЕНИЯ УЧЕБНОЙ ДИСЦИПЛИНЫ**

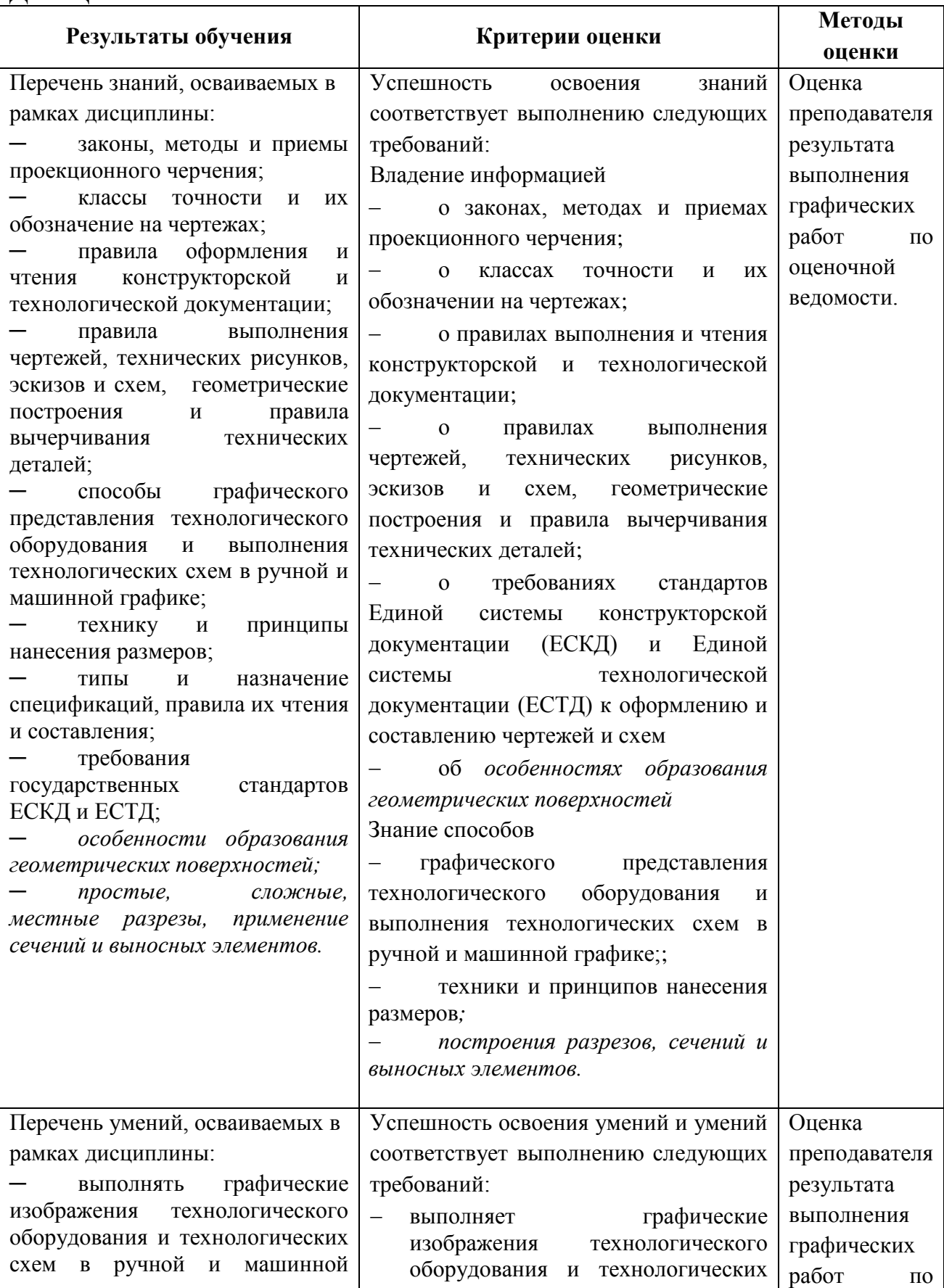

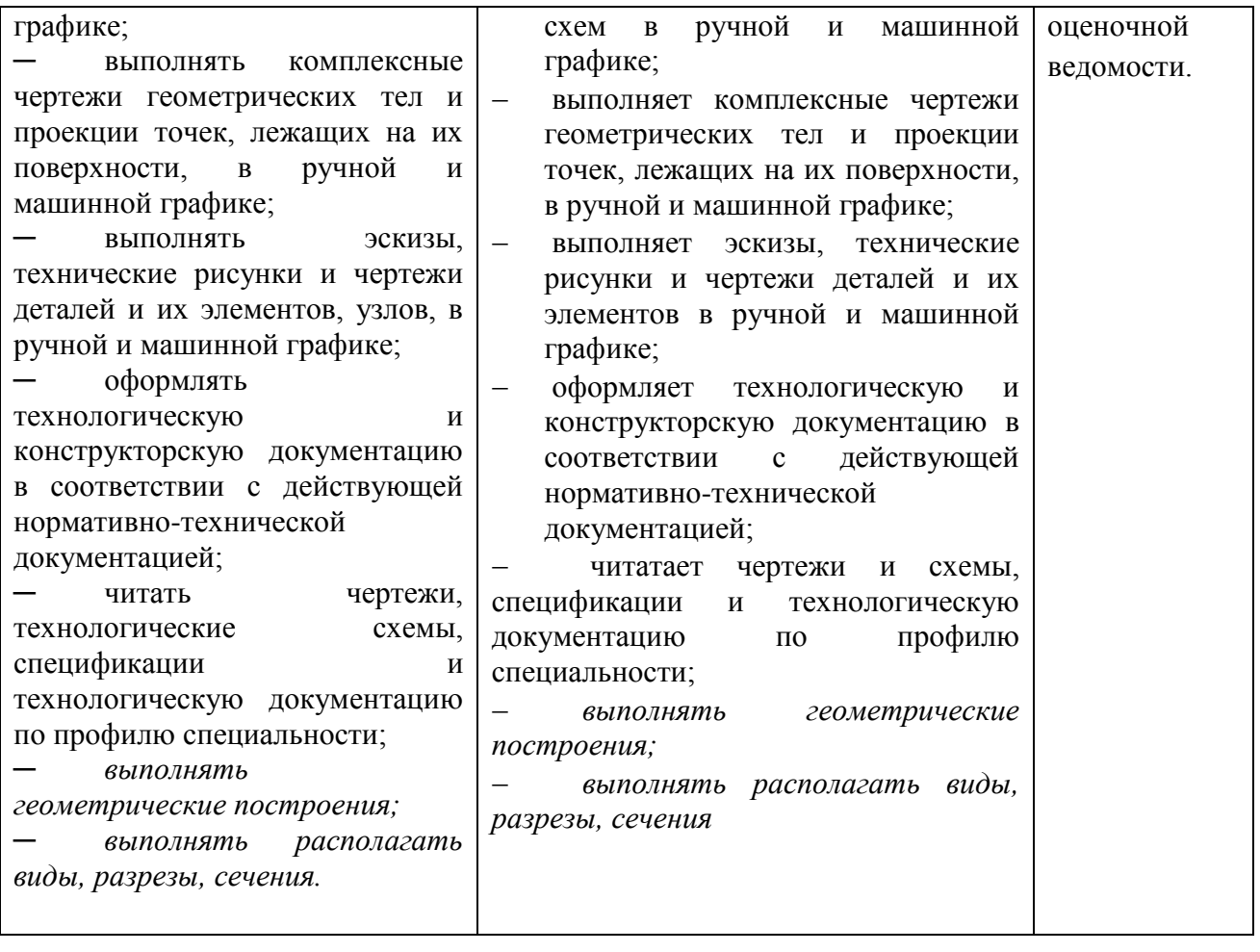